## **Download Autocad Release 14 Free For Pc Windows 7 64 Bit**

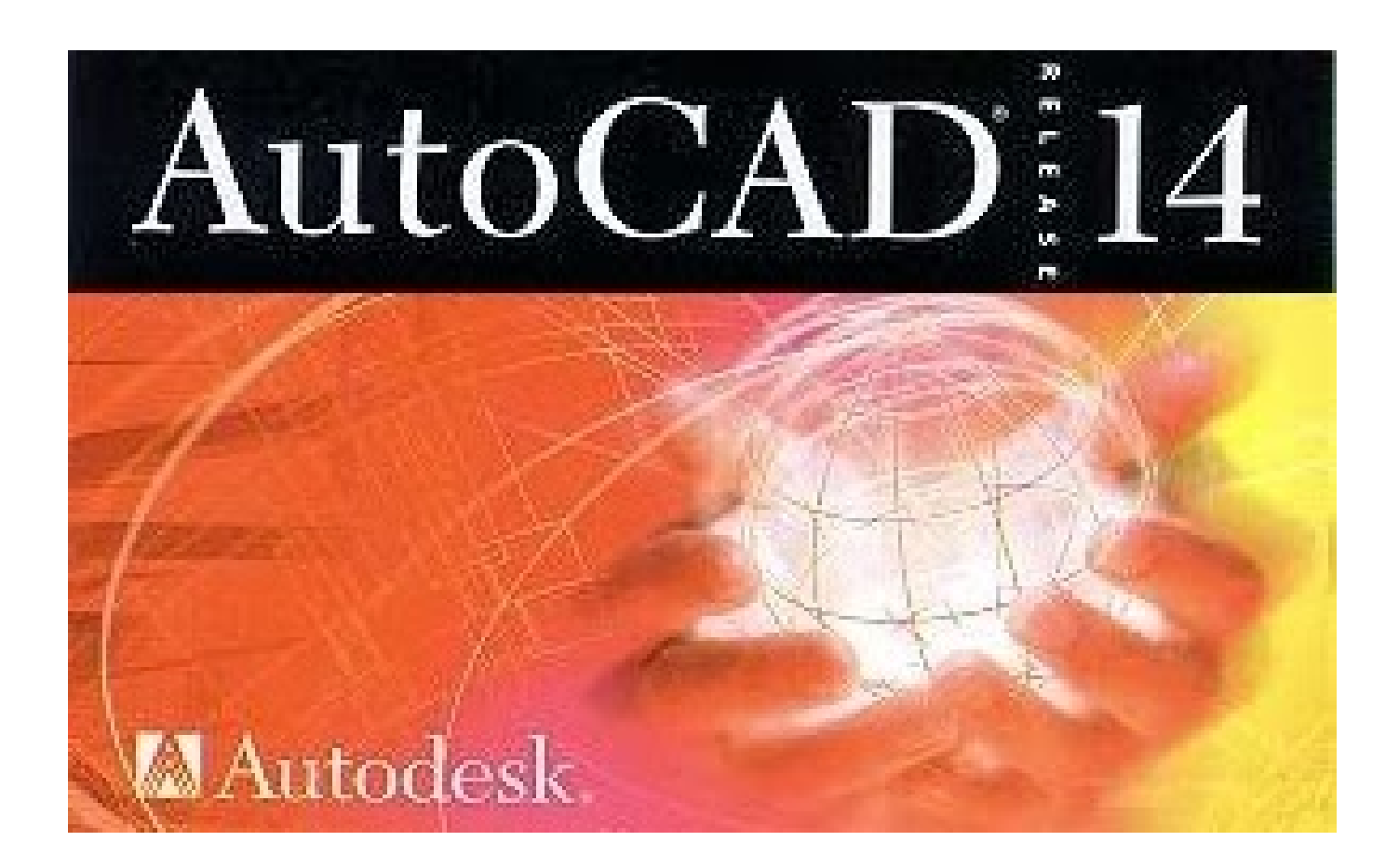

**DOWNLOAD:** <https://tinurli.com/2im09f>

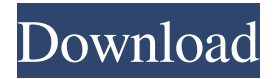

 NET Framework 3.5". 4 - Click "OK" and double-click "AutoCAD 2009". Next, in the COM tab: 1 - Uncheck "Automatically detect" (if ticked) - so you'll need to enter "AutoCAD" every time the program starts. 2 - Tick the box for "Register for COM interop". 3 - Click "OK". Now that the program is set up and has been registered, you can simply run it by clicking "AutoCAD" from the start menu and the program will launch. When you have completed working on your drawing, click the "File" menu

and choose "Save". \*\*Note:\*\* If you have several version of AutoCAD on your computer, be sure you install and run the version of AutoCAD you need. 2 - To view the data in the drawing, double-click the file. A new document is opened. 3 - Click "File" and choose "Print". 4 - In the "Preview and Print" window, choose "Print", and then choose "Printer Options" from the "File" menu. 5 - Select "Gray" (or your preferred color). 6 - Click "Print". The "Printer Options" window closes. 3 - Save your

drawing as an `.dwg` file. 4 - This file can be saved to a network drive by choosing "File" and "Save as" and using the "Save a Network Drive" option. ## Creating a DGN (Adobe Illustrator) drawing To create a DGN file, a drawing done in Adobe Illustrator must be saved as an `.ai` file, using the following steps: 1 - Start Adobe Illustrator. 2 - Choose File  $\rightarrow$  Save As. 3 -Save the file in the same folder as your `.dwg` file. 4 - In the Save As dialog, choose "Save for Web & Devices" and then choose "Save for Web". 5 - In the Save for Web dialog, check the box for "DGN (DWG) file". 6 - Click "Save". 7 - If the DGN file now appears in your `.dwg` file, click the DGN file in the menu to open it. 8 - Choose the "File" menu, and choose "Open". 82157476af

Related links:

[The House Next Door Full Movie Download In Hindi Hd](http://wieterfnoc.yolasite.com/resources/The-House-Next-Door-Full-Movie-Download-In-Hindi-Hd.pdf) [Numerical Methods By Kandasamy Thilagavathy Gunavathy Pdf Free Download](http://rieducpea.yolasite.com/resources/Numerical-Methods-By-Kandasamy-Thilagavathy-Gunavathy-Pdf-Free-Download.pdf) [Instrumental Para El Estudio De La Economia Argentina Pdf Gratis](http://lelookmi.yolasite.com/resources/Instrumental-Para-El-Estudio-De-La-Economia-Argentina-Pdf-Gratis.pdf)